Министерство цифрового развития, связи и массовых коммуникаций Российской Федерации Федеральное государственное бюджетное образовательное учреждение высшего образования «Сибирский государственный университет телекоммуникаций и информатики»

(СибГУТИ)

Уральский технический институт связи и информатики (филиал) в г. Екатеринбурге (УрТИСИ СибГУТИ) POCCHALLE oro oбраз<sub>ов</sub>

УТВЕРЖДАЮ

Минина Е.А.

2023 г.

директор УрТИСИ СибГУТИ

# РАБОЧАЯ ПРОГРАММА ДИСЦИПЛИНЫ

# Б1.В.19 Электропитание устройств и систем телекоммуникаций

Направление подготовки / специальность: 11.03.02 «Инфокоммуникационные

#### технологии и системы связи»

Направленность (профиль) / специализация: Транспортные сети и системы

связи

Форма обучения: очная, заочная

Год набора: 2024

Екатеринбург, 2023

Министерство цифрового развития, связи и массовых коммуникаций Российской Федерации Федеральное государственное бюджетное образовательное учреждение высшего образования «Сибирский государственный университет телекоммуникаций и информатики» (СибГУТИ) Уральский технический институт связи и информатики (филиал) в г. Екатеринбурге

(УрТИСИ СибГУТИ)

УТВЕРЖДАЮ директор УрТИСИ СибГУТИ *\_\_\_\_\_\_\_\_\_\_\_\_\_\_\_\_*Минина Е.А. « »  $2023$  г.

# **Р А Б О Ч А Я П Р О Г Р А М М А Д И С Ц И П Л И Н Ы**

# **Б1.В.19 Электропитание устройств и систем телекоммуникаций**

Направление подготовки / специальность: **11.03.02 «Инфокоммуникационные** 

# **технологии и системы связи»**

Направленность (профиль) / специализация**: Транспортные сети и системы** 

**связи**

Форма обучения: **очная, заочная**

Год набора: 2024

Екатеринбург, 2023

Разработчик (-и) рабочей программы: старший преподаватель

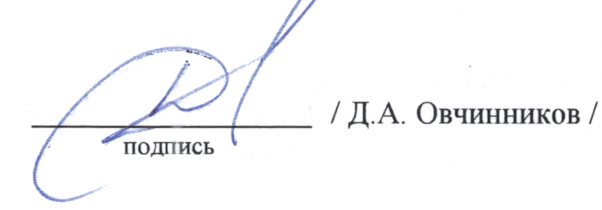

Утверждена на заседании кафедры инфокоммуникационных технологий и мобильной связи (ИТиМС) протокол от 28.11.2023 г. № 3

подпись

Заведующий кафедрой ИТиМС

Согласовано: Заведующий выпускающей кафедрой

Е.И. Гниломёдов / ПОЛПИСЬ

/ Н.В. Будылдина /

Ответственный по ОПОП

Е.И. Гниломёдов / полпись

Основная и дополнительная литература, указанная в п.6 рабочей программы, имеется в наличии в библиотеке института и ЭБС.

Заведующий библиотекой

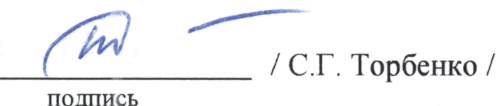

Разработчик (-и) рабочей программы:

 $\frac{1}{2}$  / Д.А. Овчинников /

подпись

Утверждена на заседании кафедры инфокоммуникационных технологий и мобильной связи (ИТиМС) протокол от 28.11.2023 г. № 3

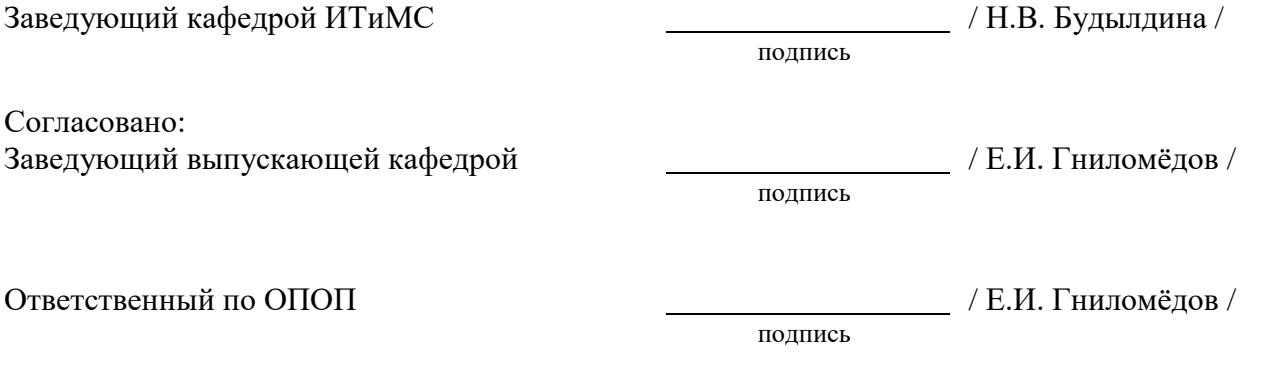

Основная и дополнительная литература, указанная в п.6 рабочей программы, имеется в наличии в библиотеке института и ЭБС.

подпись

Заведующий библиотекой и пространных поставлять деятельно доступно (С.Г. Торбенко /

# **1. МЕСТО ДИСЦИПЛИНЫ В СТРУКТУРЕ ОБРАЗОВАТЕЛЬНОЙ ПРОГРАММЫ**

Дисциплина Б1.В.19 «Электропитание устройств и систем телекоммуникаций» относится к части, формируемой участниками образовательных отношений.

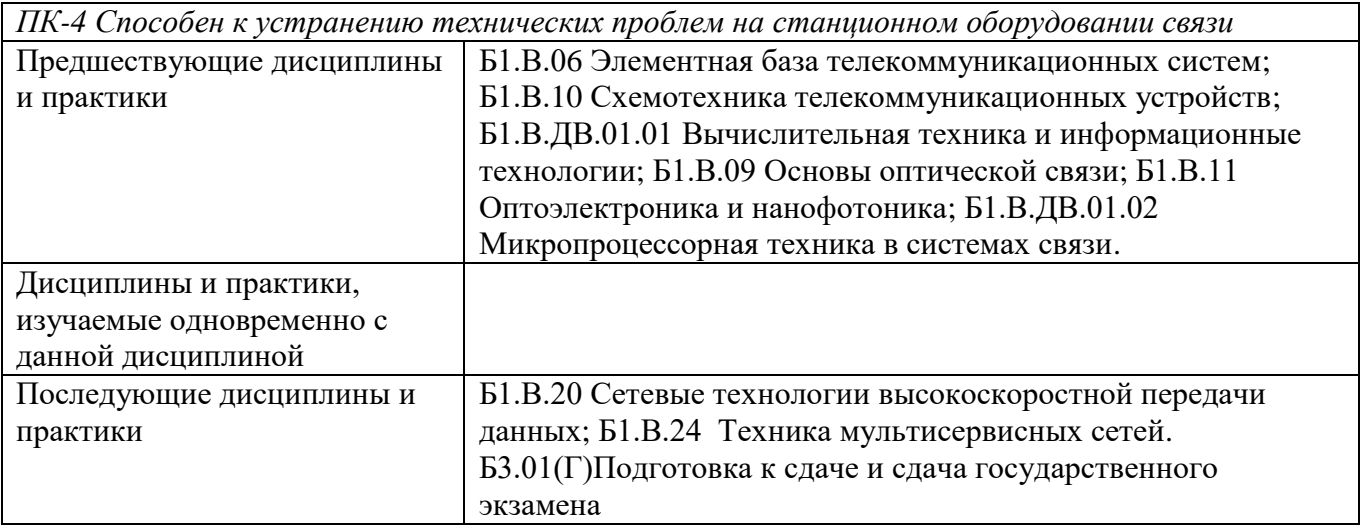

Дисциплина *может* реализовываться с применением дистанционных образовательных технологий.

# **2. ТРЕБОВАНИЯ К РЕЗУЛЬТАТАМ ОСВОЕНИЯ ДИСЦИПЛИНЫ**

В результате освоения дисциплины обучающийся должен демонстрировать результаты обучения, которые соотнесены с индикаторами достижения компетенций:

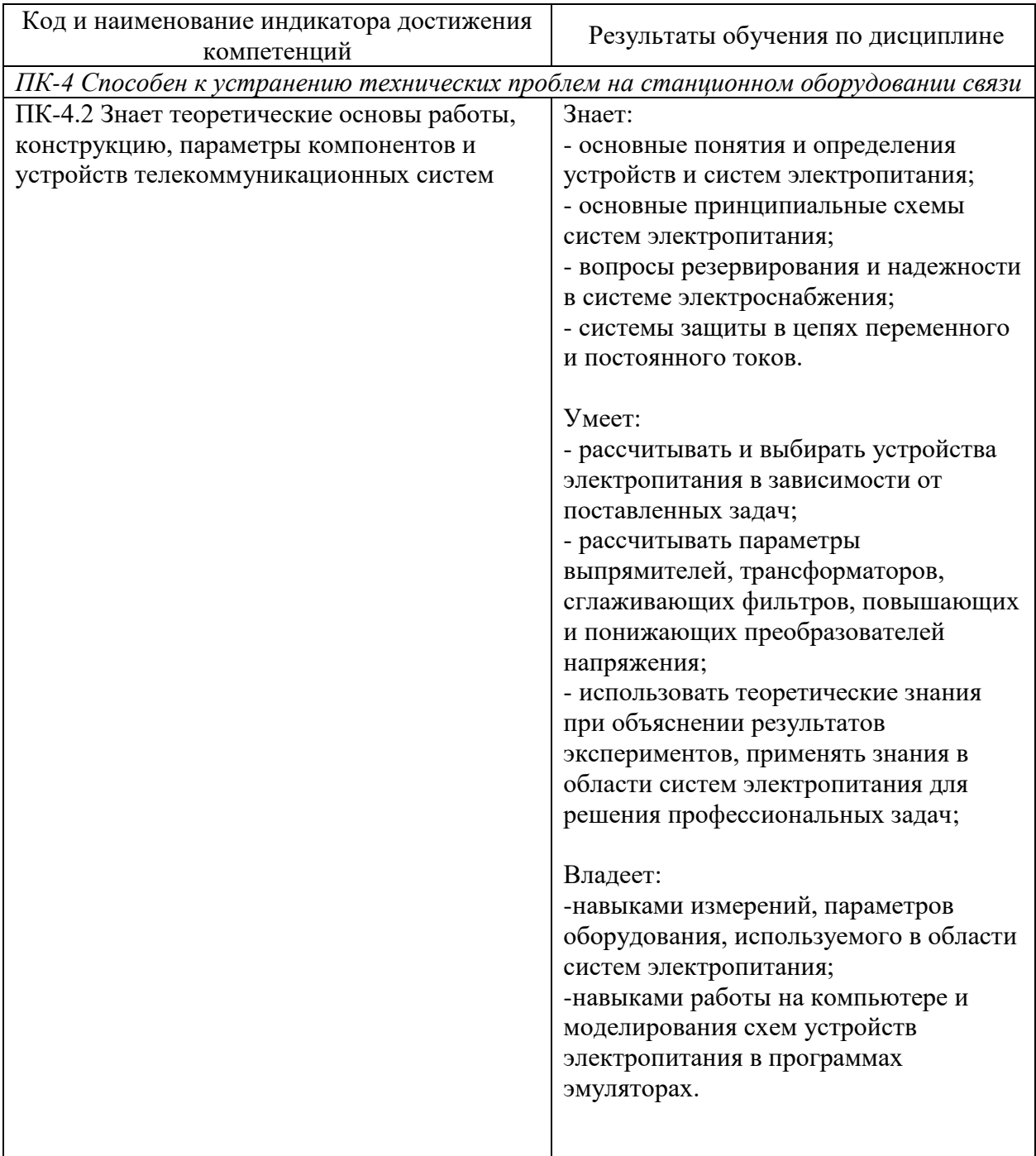

# **3. ОБЪЁМ ДИСЦИПЛИНЫ**

Общая трудоемкость дисциплины составляет 3 зачетные единицы. Дисциплина изучается: по очной форме обучения – в 6 семестре по зочной форме обучения – в 3,4 курс Форма промежуточной аттестации по дисциплине – зачет.

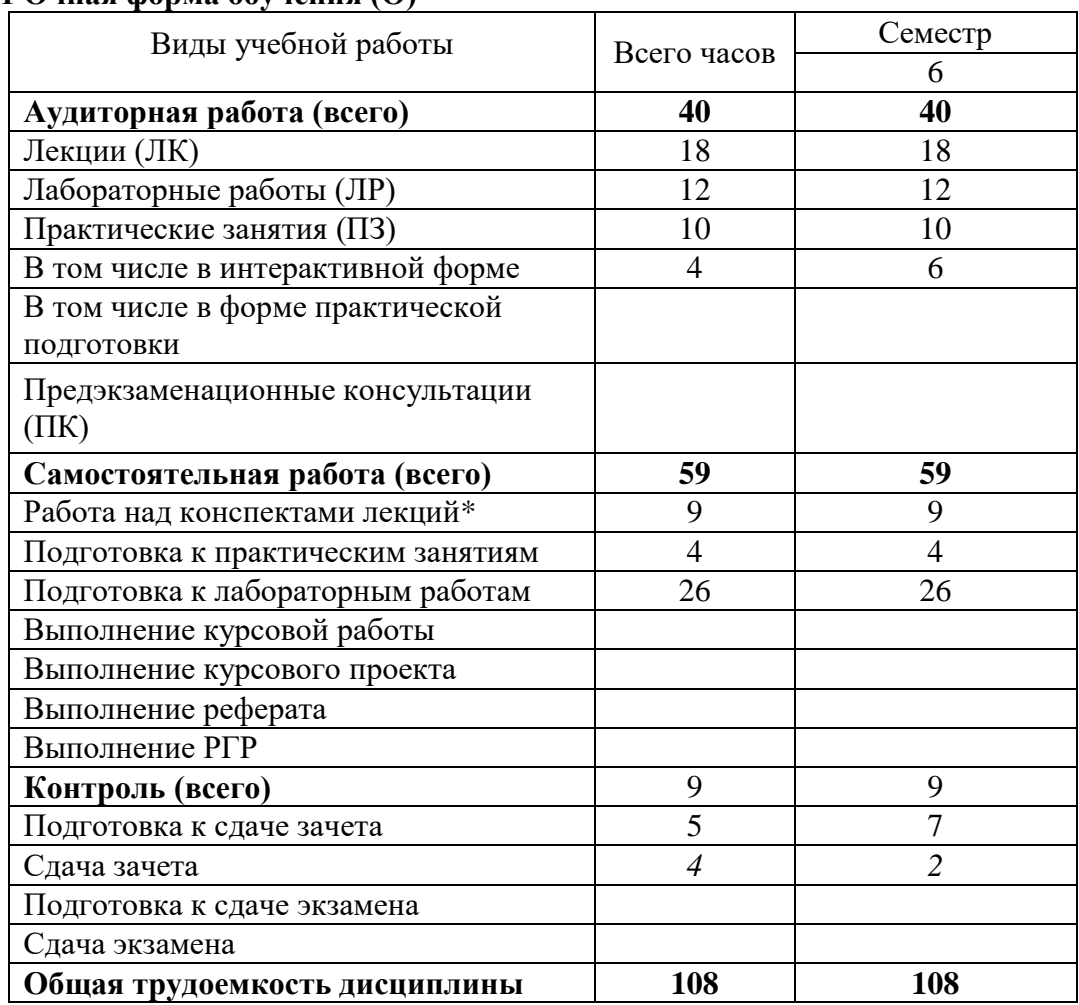

# **3.1 Очная форма обучения (О)**

# **3.2 Заочная форма обучения (З)**

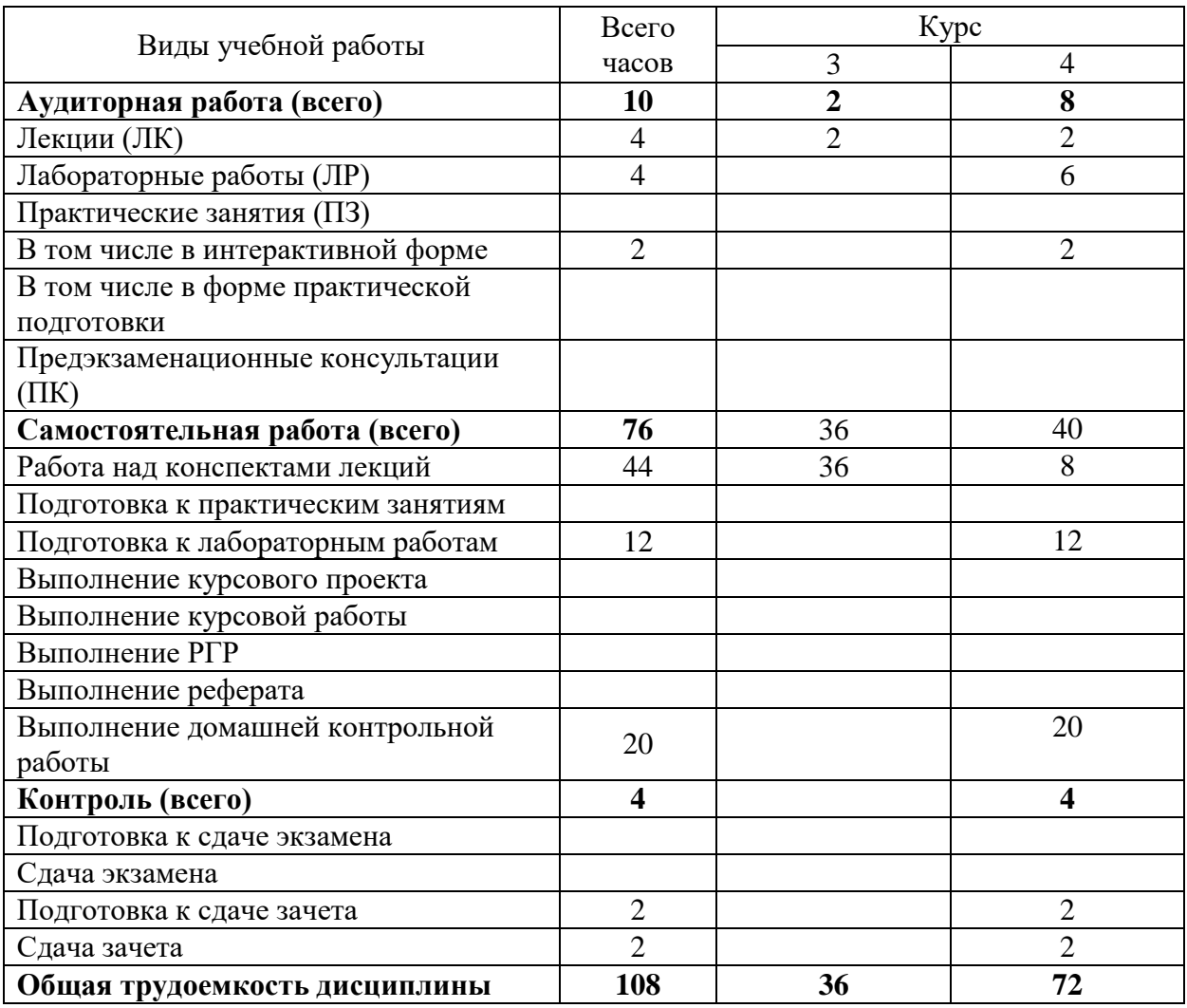

### **4. СОДЕРЖАНИЕ ДИСЦИПЛИНЫ ПО ВИДАМ УЧЕБНЫХ ЗАНЯТИЙ 4.1 Содержание лекционных занятий**

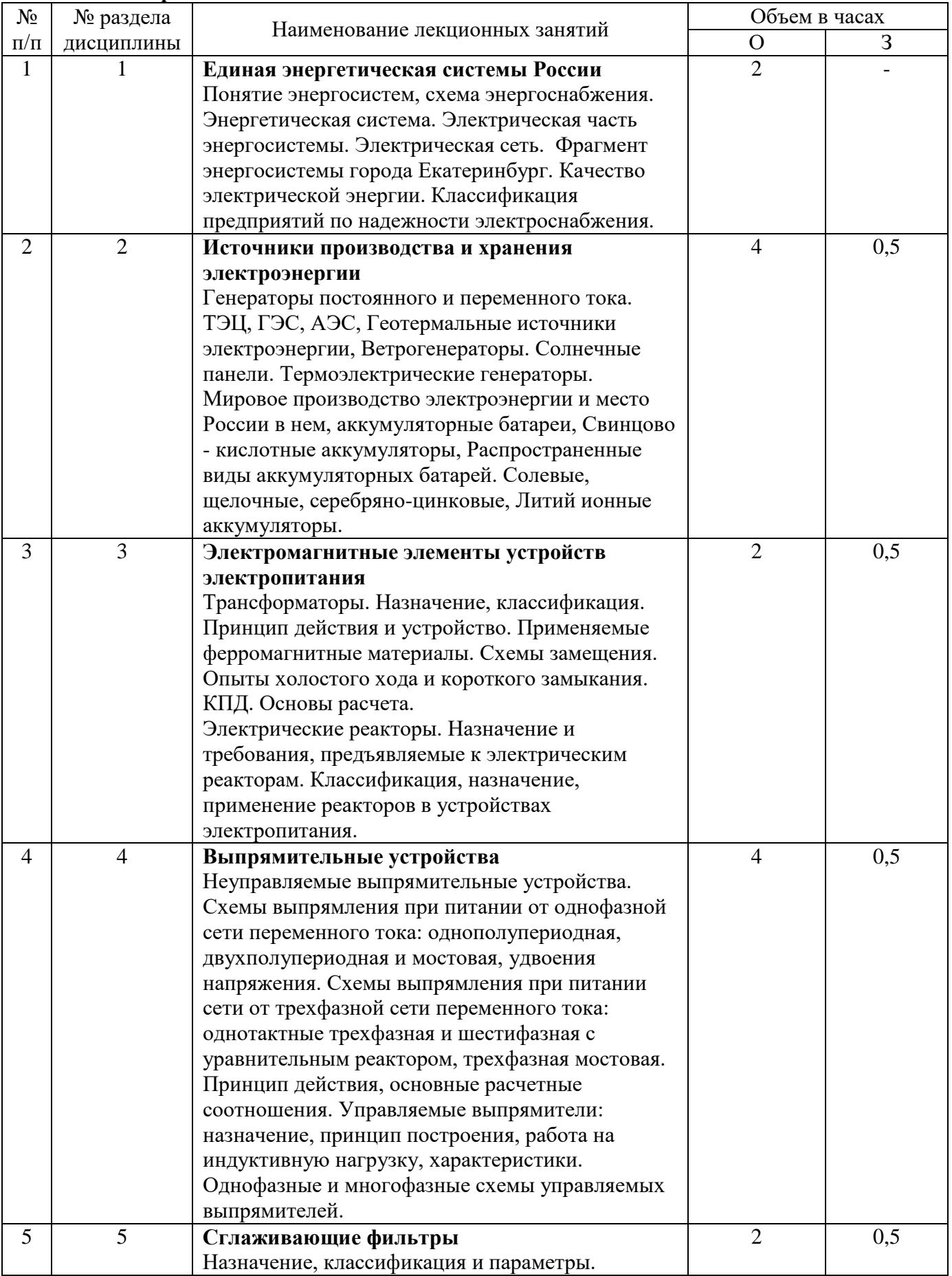

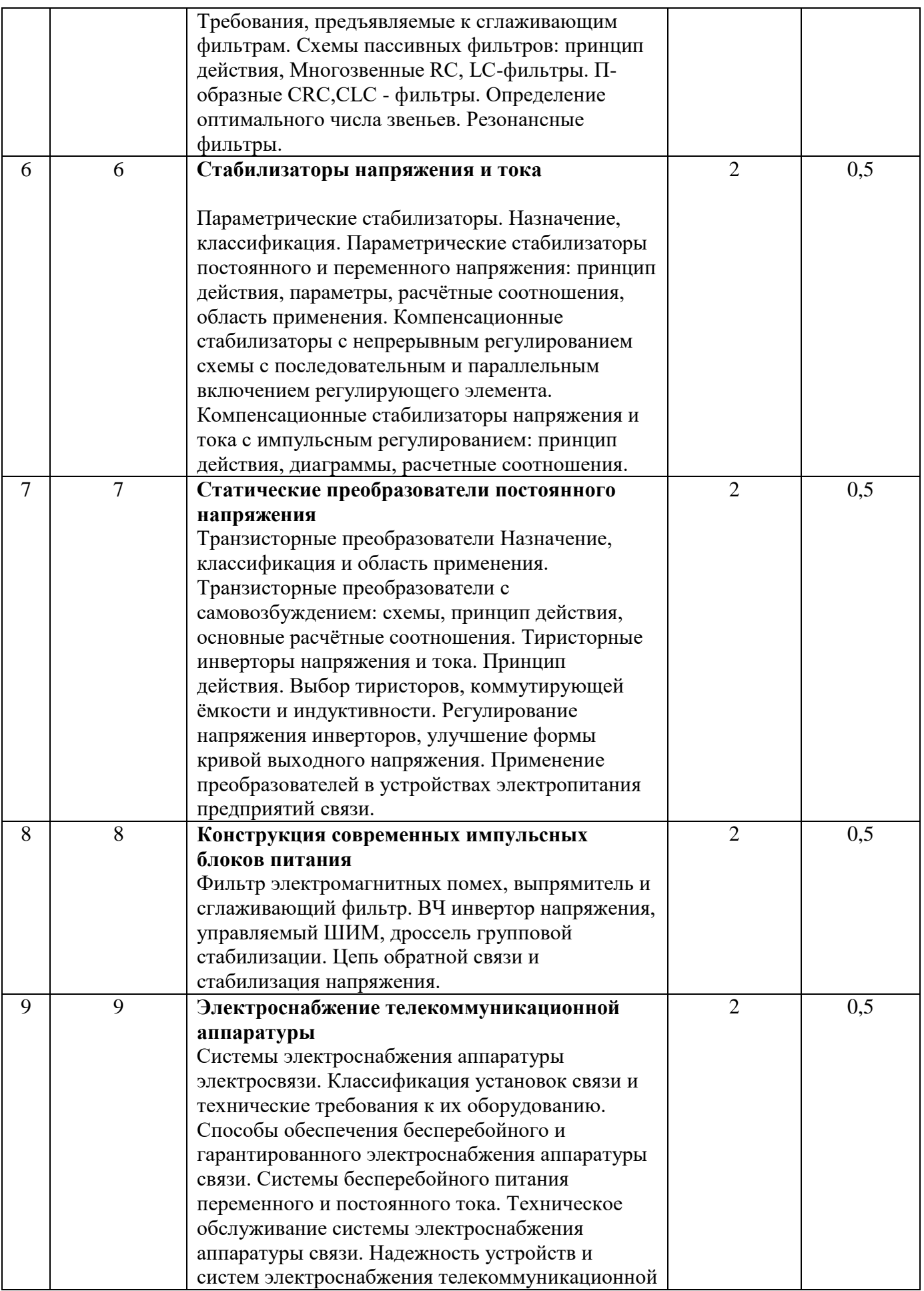

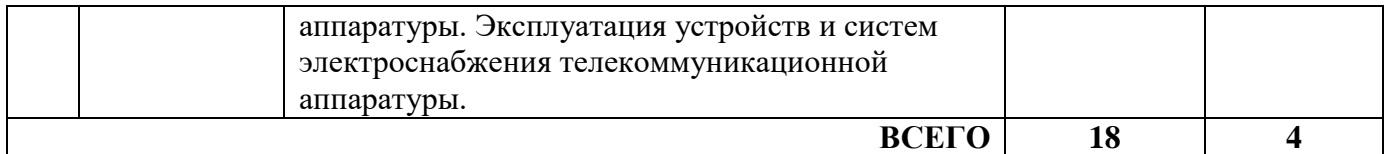

### **4.2 Содержание практических занятий**

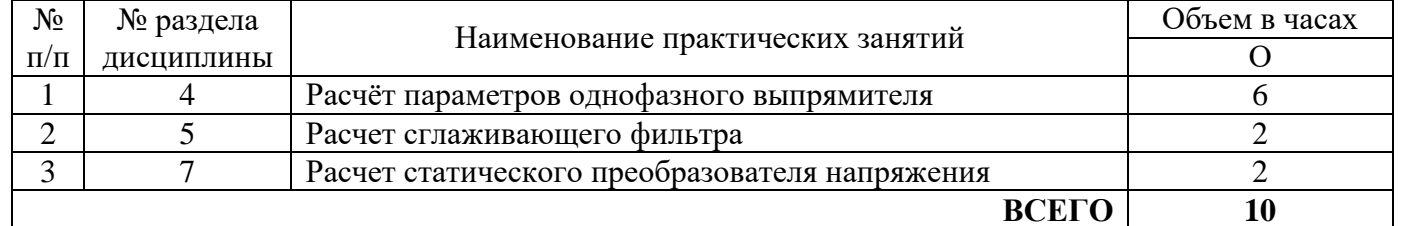

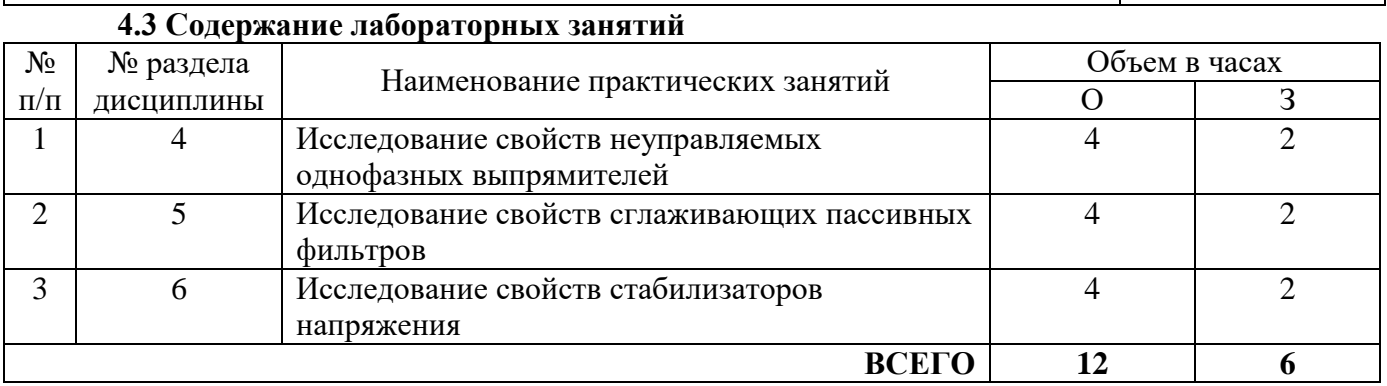

# **5. ПЕРЕЧЕНЬ ИННОВАЦИОННЫХ ФОРМ УЧЕБНЫХ ЗАНЯТИЙ**

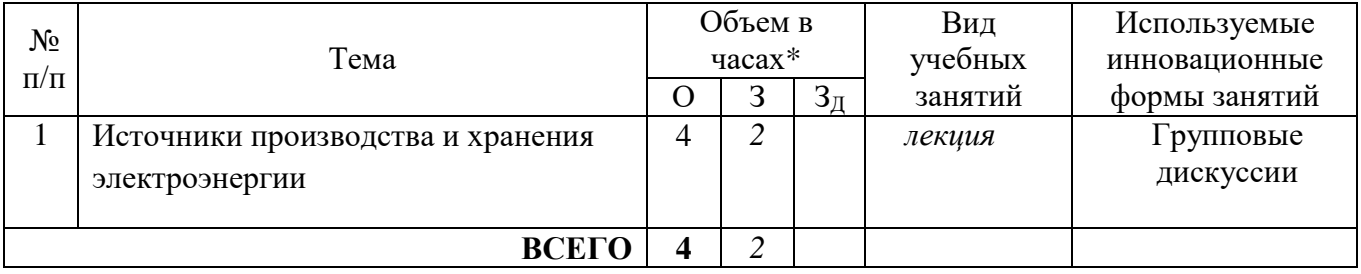

#### **6 УЧЕБНО-МЕТОДИЧЕСКОЕ И ИНФОРМАЦИОННОЕ ОБЕСПЕЧЕНИЕ ПО ДИСЦИПЛИНЕ**

#### **6.1 Список основной литературы**

1. Захаров, Л. Ф. Электропитание устройств и систем телекоммуникаций / Л. Ф. Захаров, В. А. Курбатов. — Москва : Московский технический университет связи и информатики, 2017. — 36 c. — Текст : электронный // Цифровой образовательный ресурс IPR SMART : [сайт]. — URL: https://www.iprbookshop.ru/92452.html (дата обращения: 26.04.2023). — Режим доступа: для авторизир. пользователей

2. Электропитание устройств и систем телекоммуникаций [Текст] : учебное пособие для вузов / В. М. Бушуев, В. А. Деминский, Л. Ф. Захаров и др. - М. : Горячая линия - Телеком, 2009. - 384 с.

#### **6.2 Список дополнительной литературы**

1. Сажнев, А. М. Системы электропитания волоконно-оптических систем передачи : учебное пособие / А. М. Сажнев, Л. Г. Рогулина. — Новосибирск : Сибирский государственный университет телекоммуникаций и информатики, 2016. — 69 c. — Текст : электронный // Цифровой образовательный ресурс IPR SMART : [сайт]. — URL: https://www.iprbookshop.ru/69556.html (дата обращения: 26.04.2023). — Режим доступа: для авторизир. пользователей

2. Сажнев, А. М. Электропитание устройств и систем телекоммуникаций. Сборник примеров и задач : учебное пособие / А. М. Сажнев, Л. Г. Рогулина. — Новосибирск : Сибирский государственный университет телекоммуникаций и информатики, 2012. — 267 c. — Текст : электронный // Цифровой образовательный ресурс IPR SMART : [сайт]. — URL: https://www.iprbookshop.ru/54808.html (дата обращения: 26.04.2023). — Режим доступа: для авторизир. пользователей

3. Шпилевой, А. А. Электропитание устройств и систем телекоммуникаций : учебное пособие / А. А. Шпилевой. — Калининград : Балтийский федеральный университет им. Иммануила Канта, 2010. — 131 c. — ISBN 978-5-9971-0053-7. — Текст : электронный // Цифровой образовательный ресурс IPR SMART : [сайт]. — URL: https://www.iprbookshop.ru/23959.html (дата обращения: 26.04.2023). — Режим доступа: для авторизир. пользователей

4. Калугин Н. Г. Электропитание устройств и систем телекоммуникаций: учебник для вузов / Н. Г. Калугин; под ред. Е. Е. Чаплыгина. - М.: Академия, 2011

#### **6.3 Информационное обеспечение** (в т.ч. интернет- ресурсы).

1 Единая электронная образовательная среда института: URL:http://aup.uisi.ru

2 Журнал «Электросвязь». [Электронный ресурс] – Режим доступа: http://www.elsv.ru/.

3 Журнал «Вестник связи». [Электронный ресурс] – Режим доступа: http://www.vestniksviazy.ru/.

4 Научная электронная библиотека elibrary. [Электронный ресурс] – Режим доступа: http://www.elibrary.ru.

5. Электронно-библиотечная система «IPRbooks» —(http://www.iprbookshop.ru/, доступ по паролю)

6. Полнотекстовая база данных УМП СибГУТИ — Режим доступа: (http://ellib.sibsutis.ru/cgi-

bin/irbis64r\_plus/cgiirbis\_64\_ft.exe?Z21ID=GUEST&C21COM=F&I21DBN=AUTHOR&P21DBN= ELLIB&Z21FLAGID=1, доступ по логину- паролю)

7. Полнотекстовая база данных ПГУТИ — Режим доступа: (http://ellib.sibsutis.ru/cgibin/irbis64r\_plus/cgiirbis\_64\_ft.exe?Z21ID=GUEST&C21COM=F&I21DBN=AUTHOR&P21DBN= PGUTI&Z21FLAGID=1, доступ по паролю)

8. Архивы иностранных научных журналов на платформе НЭИКОН — Режим доступа: (http://arch.neicon.ru/, свободный доступ с ПК вуза – доступ по IP-адресу)

#### **6.4 Нормативные правовые документы и иная правовая информация**

1. Сектор стандартизации электросвязи (МСЭ-T), [http://www.itu.int/rec/T-REC-G.](http://www.itu.int/rec/T-REC-G) Свободный доступ.

2. Федеральный закон от 01.05.2019 г. [№ 90-ФЗ](http://pravo.gov.ru/proxy/ips/?docbody=&nd=102547397&intelsearch=%F4%E5%E4%E5%F0%E0%EB%FC%ED%FB%E9+%E7%E0%EA%EE%ED+%EE%F2+1.05.2019+%E3%EE%E4%E0+%B9+90-%F4%E7) «О внесении изменений в Федеральный закон "О связи" и Федеральный закон "Об информации, информационных технологиях и о защите информации» https://77.rkn.gov.ru/law/p1815/

#### **7 МАТЕРИАЛЬНО-ТЕХНИЧЕСКОЕ ОБЕСПЕЧЕНИЕ ДИСЦИПЛИНЫ И ТРЕБУЕМОЕ ПРОГРАММНОЕ ОБЕСПЕЧЕНИЕ**

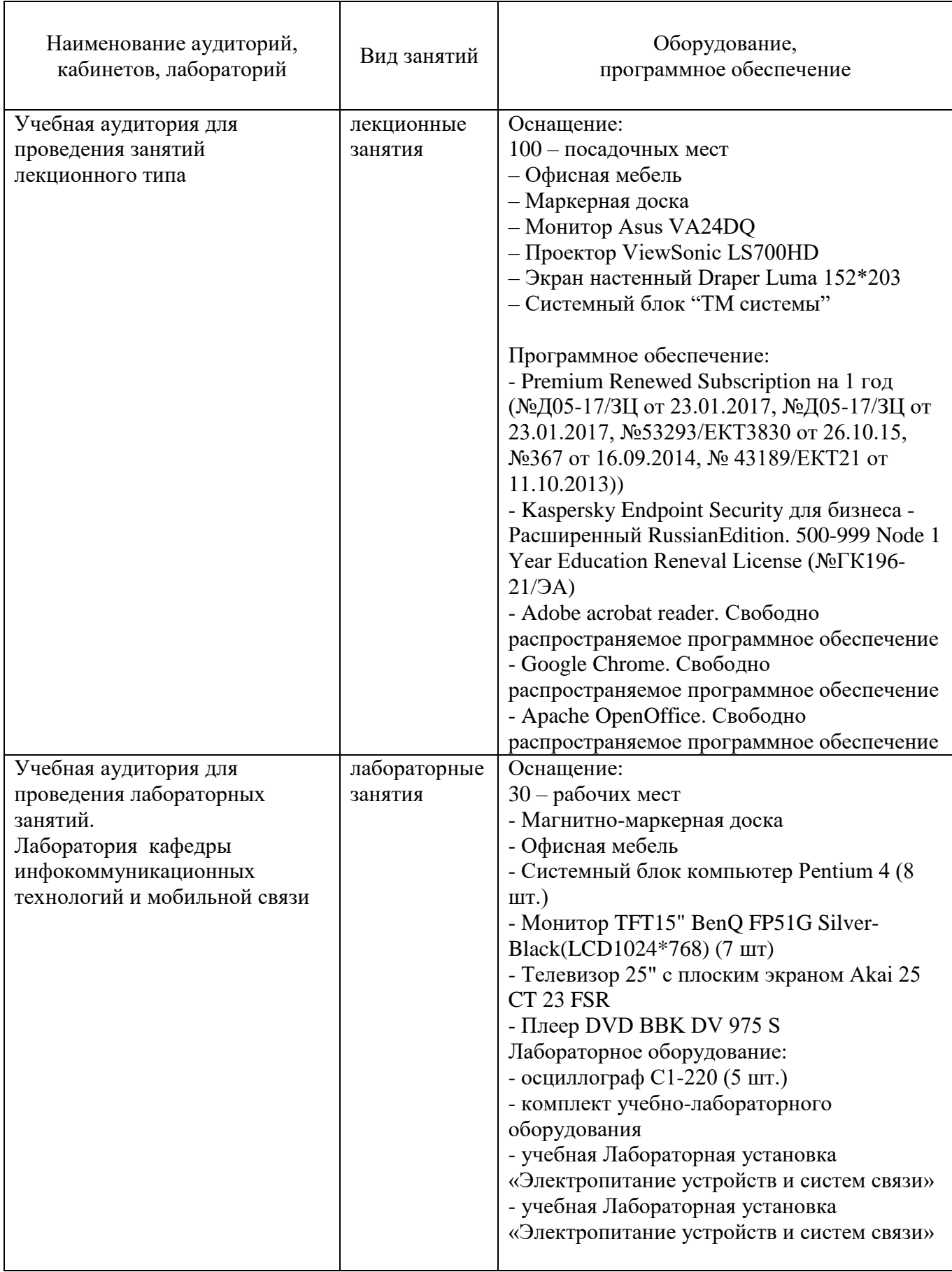

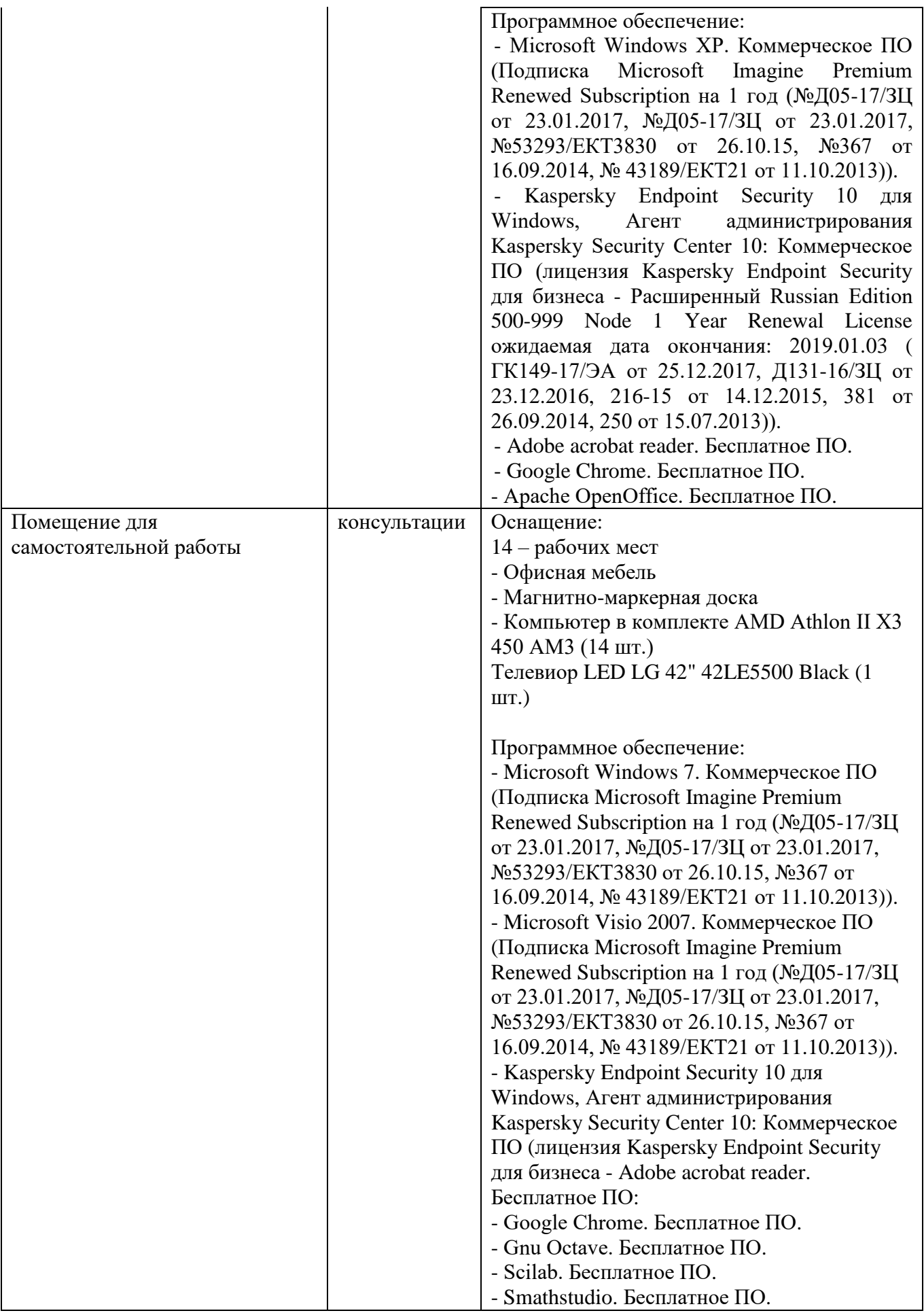

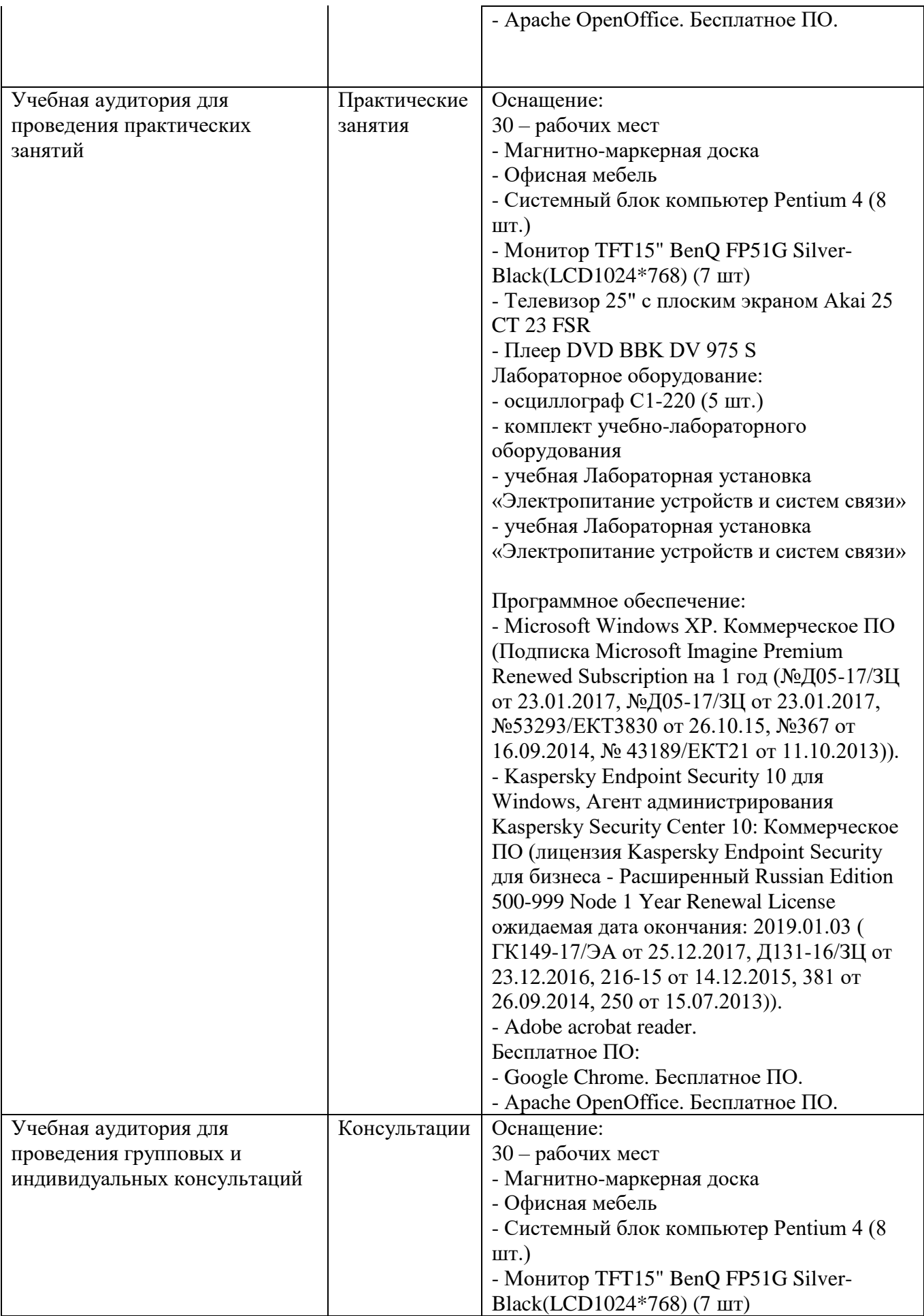

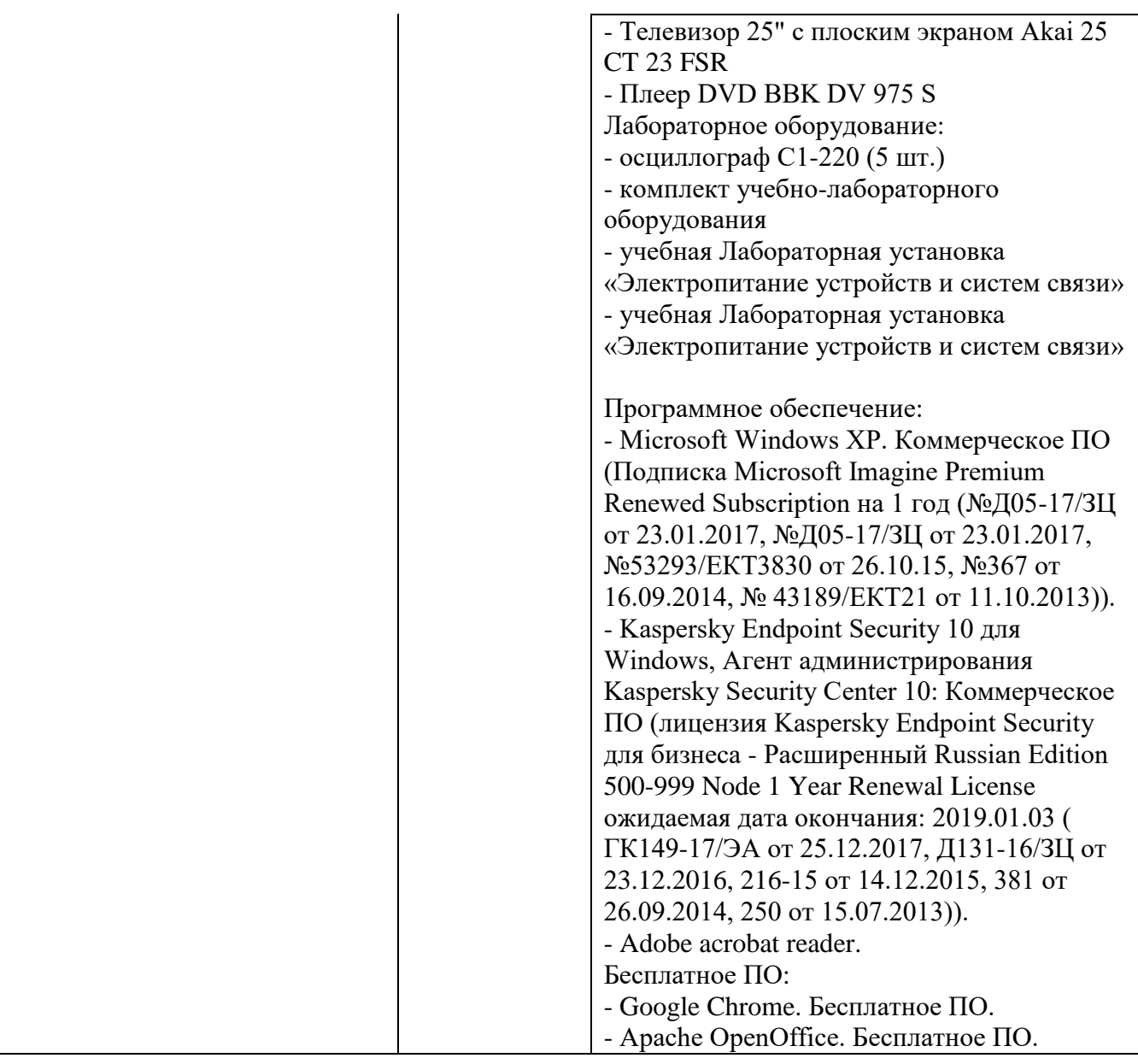

#### **8. МЕТОДИЧЕСКИЕ УКАЗАНИЯ ДЛЯ ОБУЧАЮЩИХСЯ ПО ОСВОЕНИЮ ДИСЦИПЛИНЫ**

#### **8.1 Подготовка к лекционным, практическим и лабораторным занятиям 8.1.1 Подготовка к лекциям**

На лекциях необходимо вести конспектирование учебного материала, обращать внимание на категории, формулировки, раскрывающие содержание научных явлений и процессов, научные выводы и практические рекомендации.

Конспектирование лекций – сложный вид аудиторной работы, предполагающий интенсивную умственную деятельность студента. Целесообразно сначала понять основную мысль, излагаемую лектором, а затем записать ее. Желательно оставлять поля, на которых при самостоятельной работе с конспектом можно сделать дополнительные записи и отметить непонятные вопросы.

Конспект лекции лучше подразделять на пункты в соответствии с вопросами плана лекции, предложенными преподавателем. Следует обращать внимание на акценты, выводы, которые делает лектор, отмечая наиболее важные моменты в лекционном материале.

Во время лекции можно задавать преподавателю уточняющие вопросы с целью освоения теоретических положений, разрешения спорных вопросов.

#### **8.1.2 Подготовка к лабораторным работам**

Подготовку к лабораторной работе необходимо начать с ознакомления плана и подбора рекомендуемой литературы.

Целью лабораторных работ является углубление и закрепление теоретических знаний, полученных студентами на лекциях и в процессе самостоятельного изучения учебного материала, а, следовательно, формирование у них определенных умений и навыков.

В рамках этих занятий студенты осваивают конкретные методы изучения дисциплины, обучаются экспериментальным способам анализа, умению работать с приборами и современным оборудованием. Лабораторные занятия дают наглядное представление об изучаемых явлениях и процессах, студенты осваивают постановку и ведение эксперимента, учатся умению наблюдать, оценивать полученные результаты, делать выводы и обобщения.

#### **8.1.3 Подготовка к практическим занятиям**

Подготовку к практическим занятиям следует начинать с ознакомления плана практического занятия, который отражает содержание предложенной темы. Изучение вопросов плана основывается на проработке текущего материала лекции, а затем изучении основной и дополнительной литературы. Новые понятия по изучаемой теме необходимо выучить и внести в глоссарий, который целесообразно вести с самого начала изучения курса.

Результат такой работы должен проявиться в способности студента свободно ответить на теоретические вопросы практикума.

#### **8.2 Самостоятельная работа студентов**

Успешное освоение компетенций, формируемых данной учебной дисциплиной, предполагает оптимальное использование времени самостоятельной работы.

Подготовка к лекционным занятиям включает выполнение всех видов заданий, рекомендованных к каждой лекции, т. е. задания выполняются еще до лекционного занятия по соответствующей теме. Целесообразно дорабатывать свой конспект лекции, делая в нем соответствующие записи из литературы, рекомендованной преподавателем и предусмотренной учебной программой.

Все задания к практическим занятиям, а также задания, вынесенные на самостоятельную работу, рекомендуется выполнять непосредственно после соответствующей темы лекционного курса, что способствует лучшему усвоению материала, позволяет своевременно выявить и устранить «пробелы» в знаниях, систематизировать ранее пройденный материал, на его основе приступить к получению новых знаний и овладению навыками.

Самостоятельная работа во внеаудиторное время состоит из:

- повторения лекционного материала;

- подготовки к практическим занятиям и лабораторным работам;
- изучения учебно-методической и научной литературы;
- изучения нормативно-правовых актов;
- решения задач, выданных на практических занятиях;
- подготовки к контрольным работам, тестированию и т. д.;

- подготовки к семинарам устных докладов (сообщений);

- выполнения контрольных работ по заданию преподавателя;

- проведение самоконтроля путем ответов на вопросы текущего контроля знаний, решения представленных в учебно-методических материалах дисциплины задач, тестов, написания рефератов и эссе по отдельным вопросам изучаемой темы.

#### **8.3 Подготовка к промежуточной аттестации**

При подготовке к промежуточной аттестации необходимо:

- внимательно изучить перечень вопросов и определить, в каких источниках находятся сведения, необходимые для ответа на них;

- внимательно прочитать рекомендуемую литературу;

- составить краткие конспекты ответов (планы ответов).

Освоение дисциплины предусматривает посещение лекционных занятий, выполнение и защиту лабораторных, практических работ, самостоятельной работы.

Текущий контроль достижения результатов обучения по дисциплине включает следующие процедуры:

-решение индивидуальных задач на практических занятиях;

-контроль самостоятельной работы, осуществляемый на каждом лабораторном, практическом занятии;

-защита лабораторных работ.

Промежуточный контроль достижения результатов обучения по дисциплине проводится в следующих формах:

- зачет.

Для проведения текущего контроля и промежуточной аттестации используются оценочные средства, описание которых представлено в Приложении 1 и на сайте (http://www.aup.uisi.ru).

#### **9. ОСОБЕННОСТИ РЕАЛИЗАЦИИ ДИСЦИПЛИНЫ ДЛЯ ЛИЦ С ОГРАНИЧЕННЫМИ ВОЗМОЖНОСТЯМИ ЗДОРОВЬЯ**

Для реализации дисциплины используются материально-технические условия, программное обеспечение и доступная среда, созданные в институте. Учебные материалы предоставляются обучающимся в доступной форме (в т.ч. в ЭИОС) с применением программного обеспечения:

Балаболка — программа, которая предназначена для воспроизведения вслух текстовых файлов самых разнообразных форматов, среди них: DOC, DOCX, DjVu, FB2, PDF и многие другие. Программа Балаболка умеет воспроизводить текст, набираемый на клавиатуре, осуществляет проверку орфографии;

Экранная лупа – программа экранного увеличения.

Для контактной и самостоятельной работы используются мультимедийные комплексы, электронные учебники и учебные пособия, адаптированные к ограничениям здоровья обучающихся имеющиеся в электронно-библиотечных системах «IPR SMART//IPRbooks», «Образовательная платформа Юрайт».

Промежуточная аттестация и текущий контроль по дисциплине осуществляется в соответствии с фондом оценочных средств в формах, адаптированных к ограничениям здоровья и восприятия информации обучающихся.

Задания предоставляется в доступной форме:

для лиц с нарушениями зрения: в устной форме или в форме электронного документа с использованием специализированного программного обеспечения;

для лиц с нарушениями слуха: в печатной форме или в форме электронного документа;

для лиц с нарушениями опорно-двигательного аппарата: в устной форме или в печатной форме, или в форме электронного документа.

Ответы на вопросы и выполненные задания обучающиеся предоставляют в доступной форме:

для лиц с нарушениями зрения: в устной форме или в письменной форме с помощью ассистента, в форме электронного документа с использованием специализированного программного обеспечения;

для лиц с нарушениями слуха: в электронном виде или в письменной форме;

для лиц с нарушениями опорно-двигательного аппарата: в устной форме или письменной форме, или в форме электронного документа (возможно с помощью ассистента).

При проведении текущего контроля и промежуточной аттестации обучающимся из числа инвалидов и лиц с ограниченными возможностями здоровья предоставляется дополнительное время для подготовки и ответа (по их заявлению).

Для инвалидов и лиц с ограниченными возможностями здоровья учебные занятия по дисциплине проводятся в ДОТ и/или в специально оборудованной аудитории (по их заявлению).